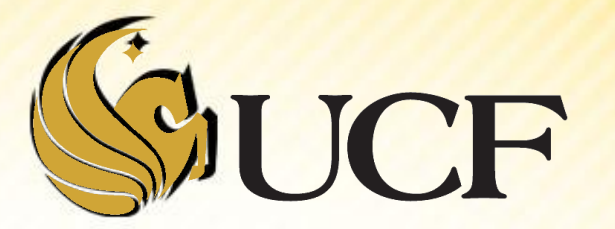

# LINEAR VS BINARY SEARCH

COP 3502

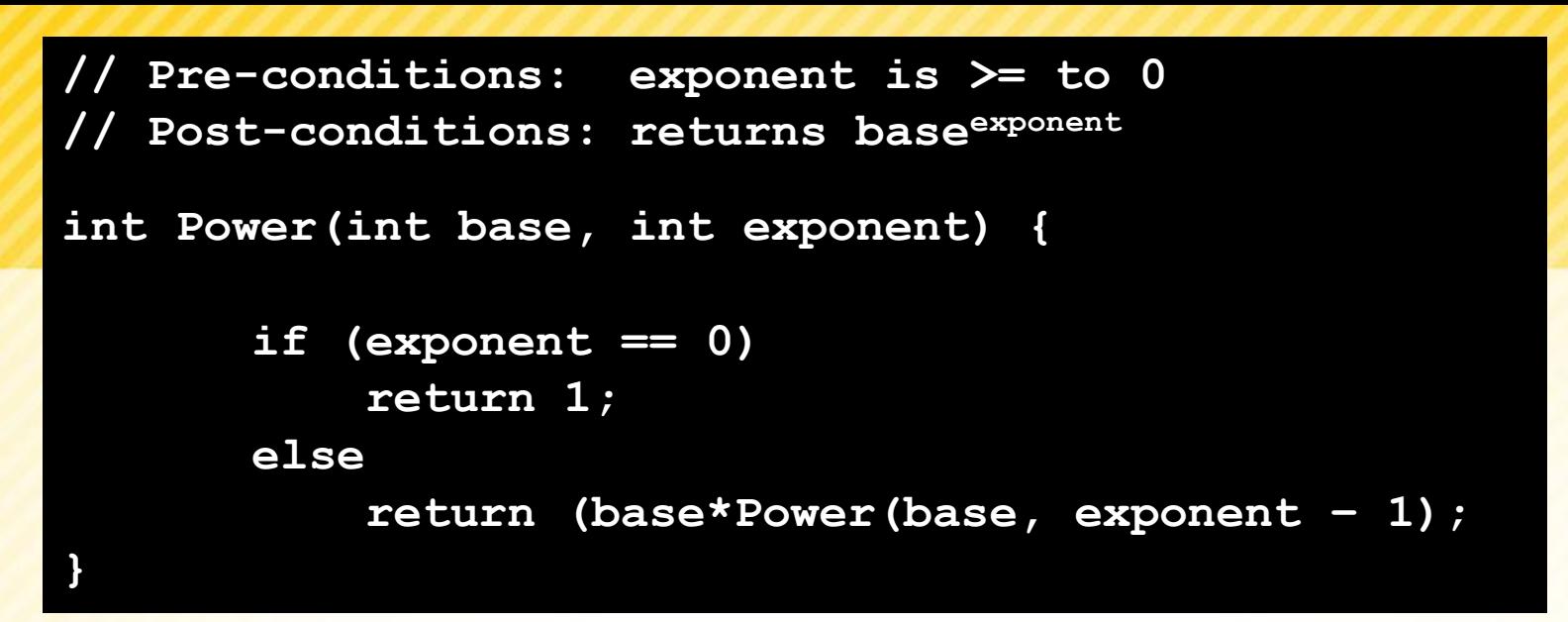

 To convince you that this works, let's look at an example: Power(5,2):

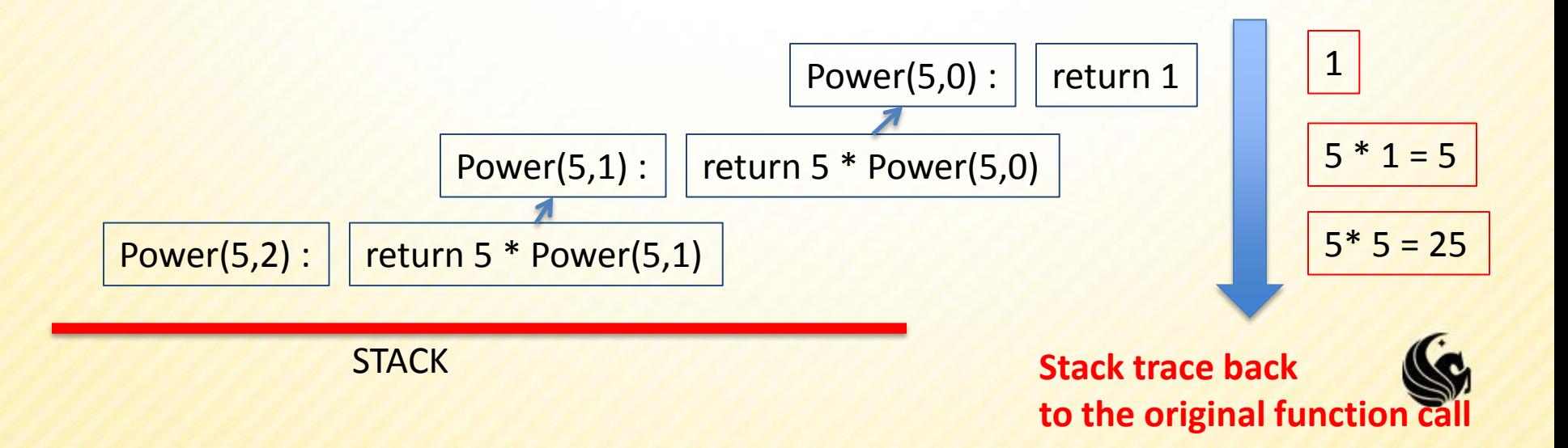

## **Recursion**

#### **Why use recursion?**

#### **Some solutions are naturally recursive.**

 $\triangleright$  In these cases there might be less code for a recursive solution, and it might be easier to read and understand.

#### Why NOT user recursion?

- **Every problem that can be solved with recursion can** be solved iteratively.
- Recursive calls take up memory and CPU time
	- $\triangleright$  Exponential Complexity calling the Fib function uses  $2<sup>n</sup>$ function calls.
- **Consider time and space complexity.**

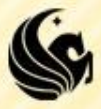

## **Recursion Example**

- **Let's do another example problem Fibonacci Sequence** 
	- $-1, 1, 2, 3, 5, 8, 13, 21, ...$

…

- Let's create a function **int Fib(int n)**
	- **We return the nth Fibonacci number**
	- Fib(1) = 1, Fib(2) = 1, Fib(3) = 2, Fib(4) = 3, Fib(5) = 5,
- **What would our base (or stopping) cases be?**

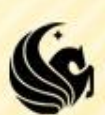

## **Fibonacci**

- $-1, 1, 2, 3, 5, 8, 13, 21, 34, 55, 89, 144, ...$
- **Base (stopping) cases:** 
	- Fib $(1) = 1$
	- $\blacksquare$  Fib(2) = 1,
- Then for the rest of the cases:  $Fib(n) = ?$ 
	- Fib(n) =  $Fib(n-1) + Fib(n-2)$ , for  $n>2$

```
\overline{\phantom{a}} So Fib(9) = ?
```
 $Fib(8) + Fib(7) = 21 + 13$ 

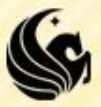

**See if we can program the Fibonacci** example…

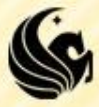

**Let's say we called Fibo(5), we can visualize** the calls to Fibo on the stack as a tree:

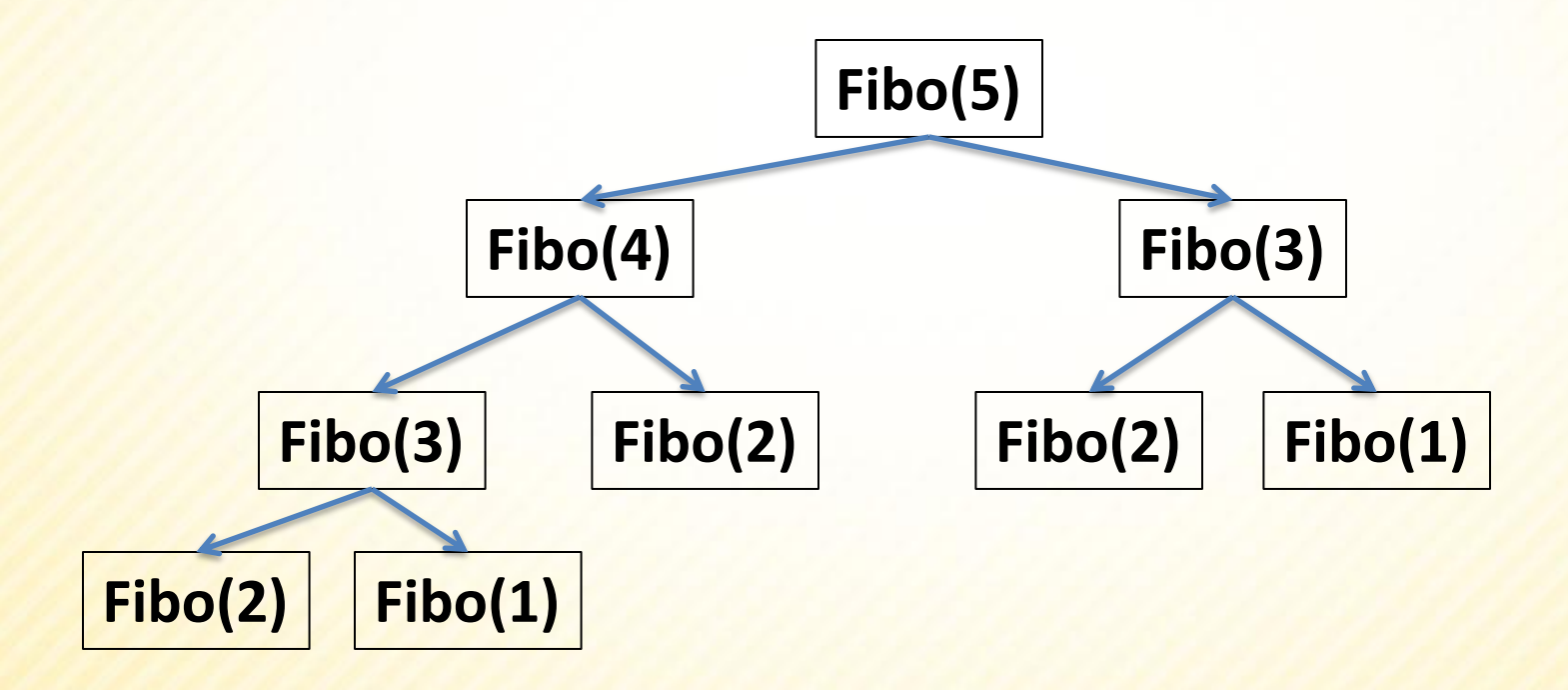

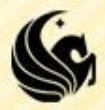

**Let's say we called Fibo(5), we can visualize** the calls to Fibo on the stack as a tree:

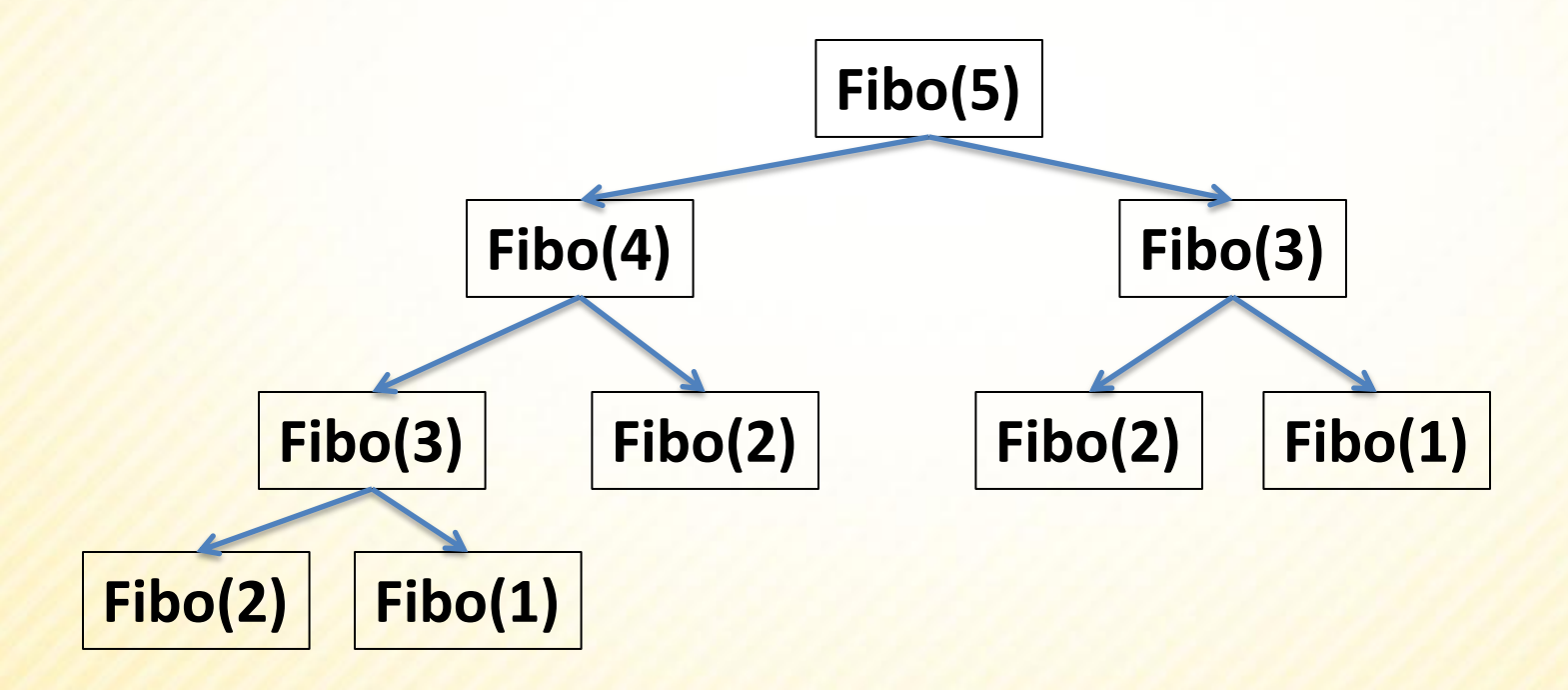

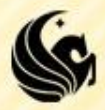

**Let's say we called Fibo(5), we can visualize** the calls to Fibo on the stack as a tree:

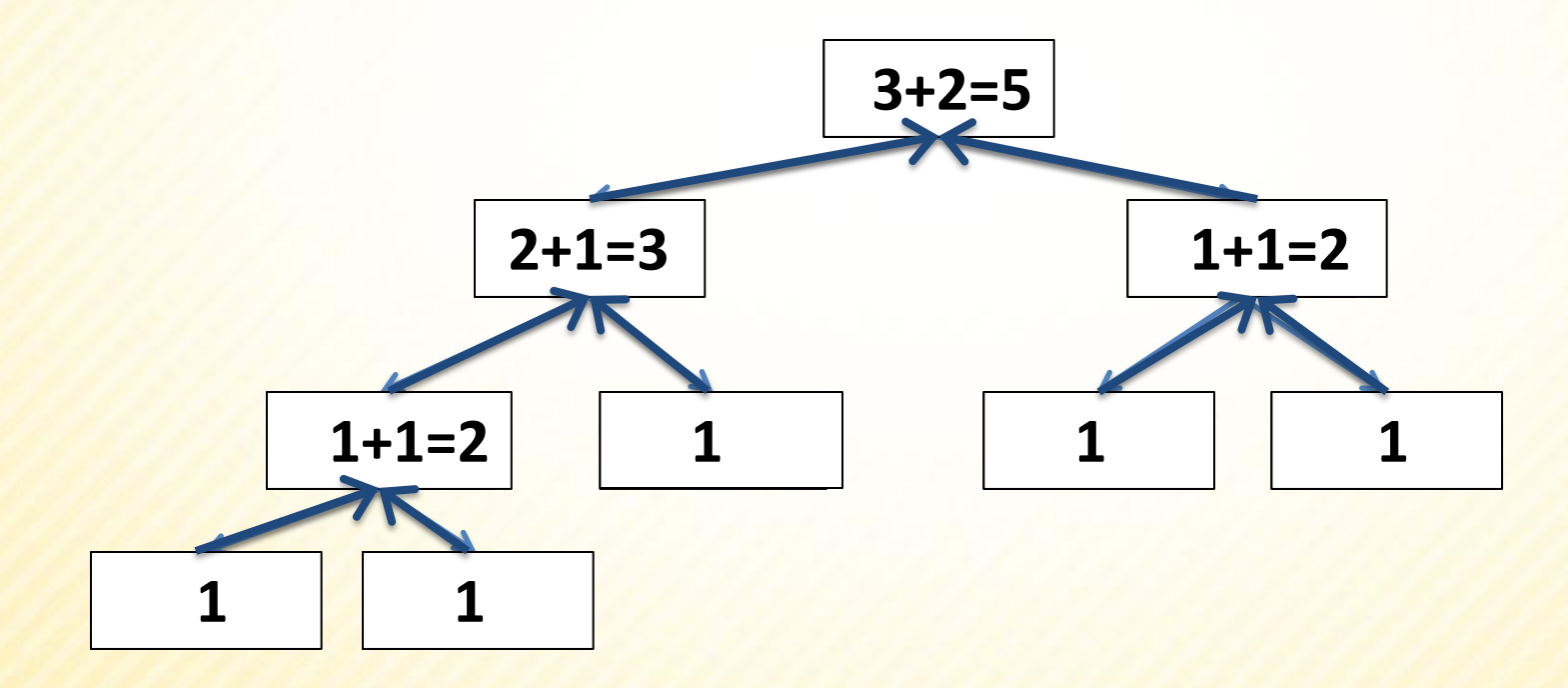

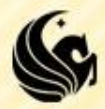

## **Linear Search**

- **If an C Programming, we looked at the problem of** finding a specified value in an array.
	- **The basic strategy was:** 
		- $\blacktriangleright$  Look at each value in the array and compare to x
			- If we see that value, return true
			- else keep looking
			- If we're done looking through the array and still haven't found it, return false.

```
int search(int array[], int len, int value) {
    int i;
    for (i = 0; i < len; i++) {
        if (array[i] == value)
            return 1; 
    }
    return 0;
}
```
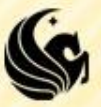

## **Linear Search**

**For an unsorted array, this algorithm is optimal.** 

- **There's no way you can definitively say that a value** isn't in the array unless you look at every single spot.
- **But we might ask the question, could we find an** item in an array faster if it were already sorted?

```
int search(int array[], int len, int value) {
    int i;
    for (i = 0; i < len; i++) {
        if (array[i] == value)
            return 1; 
    }
    return 0;
}
```
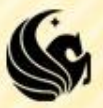

- **Consider the game you probably played when** you were little:
	- $\blacktriangleright$ I have a secret number in between 1 and 100, make a guess and I'll tell you whether your guess is too high or too low.
	- Then you guess again, and continue guessing until you guess right.

**What would a good strategy for this game be?** 

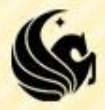

**If you divide your search space in half each time,** 

- you won't run the risk of searching ¼ of the list each time.
- **For instance, if you pick 75 for your number, and you** get the response "too high",
- Then your number is anywhere from 1-74…
- So generally the best strategy is:
	- **Always guess the number that is halfway between the** lowest possible value in your search range and the highest possible value in your search range.

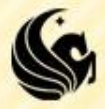

 How can we adapt this strategy to work for search for a given value in an array?

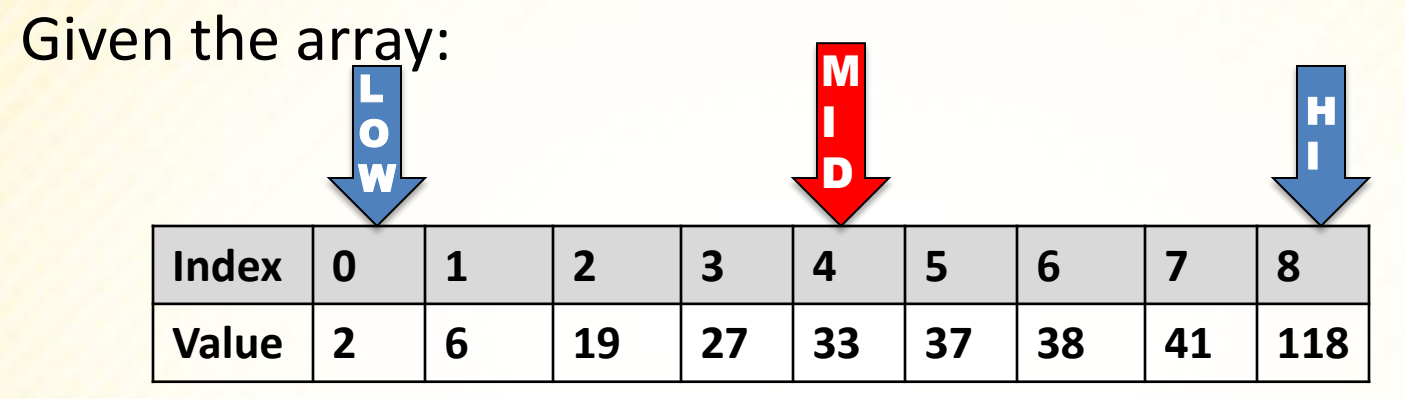

#### Search for 19

- Where is halfway in between?
- One guess would be  $(118+2) / 2 = 60$ 
	- ▶ But 60 isn't in the list and the closest value to 60 is 41 almost at the end of the list.
- **We want the middle INDEX of the array.** 
	- $\triangleright$  In this case: The lowest index is 0, the highest is 8, so the middle index is 4!

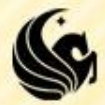

Searching for 19:

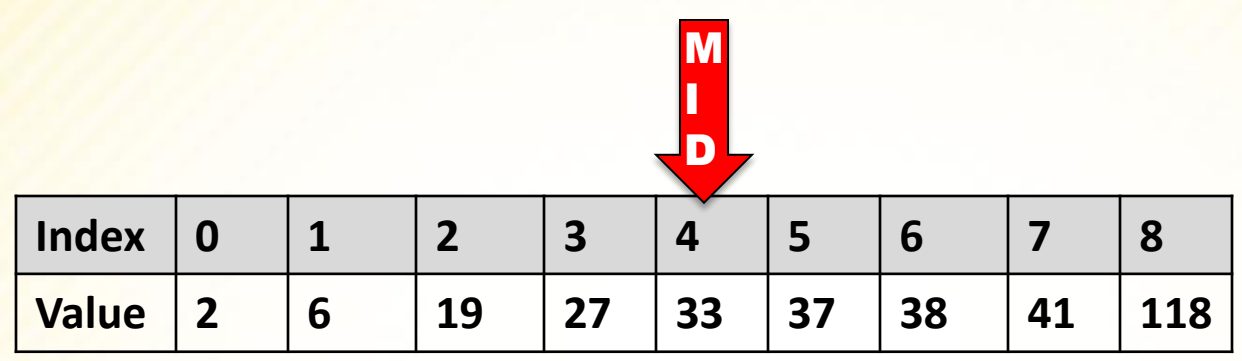

#### **Now we ask,**

- If Is 19 greater than, or less than, the number at index 4?
	- $\triangleright$ It is Less than, so now we only want to search from index 0 to index 3.

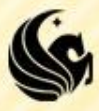

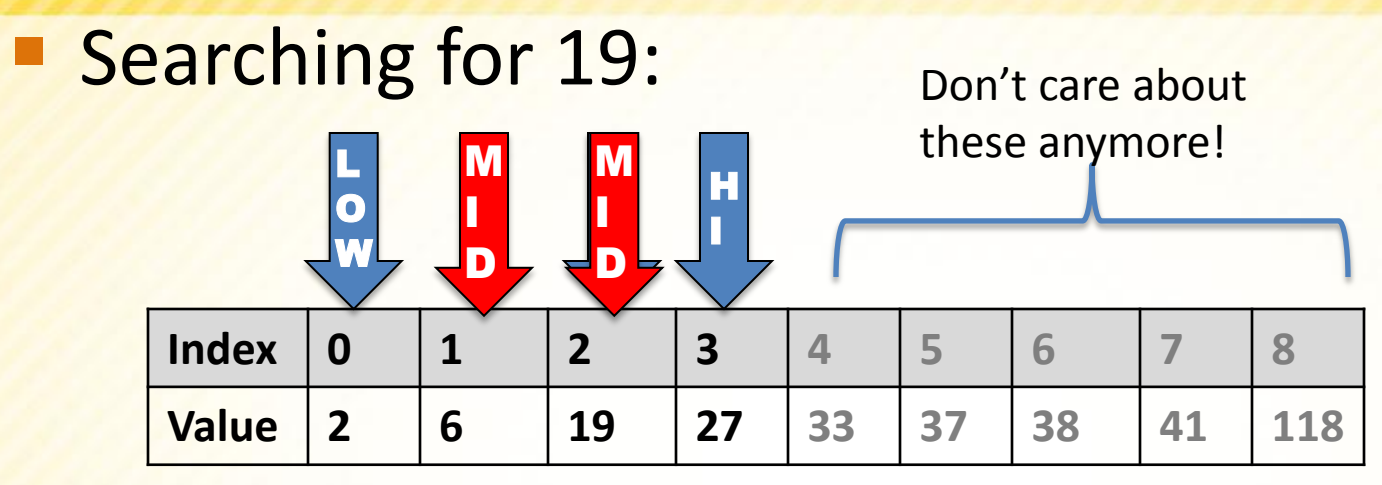

The middle of 0 and 3 is 1 ( since  $(3+0)/2 = 1$ )

- **So we look at array**[1]
- **And ask is 19 greater than or less than 6?**

Since it's greater than 6, we next search halfway between 2 and 3, which is  $(2+3)/2 = 2$ 

At index 2, we find 19!

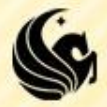

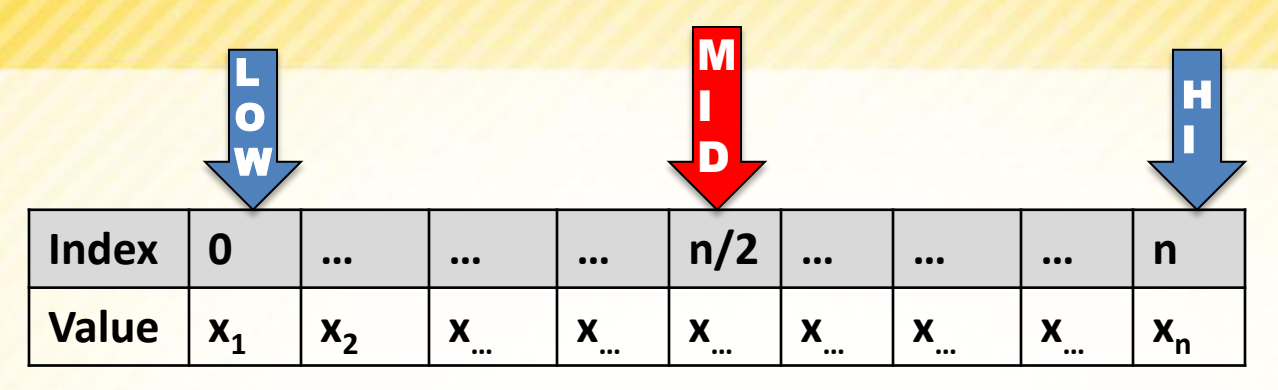

**int binsearch(int array[], int n, int value) {**  $int \, \text{low} = 0$ ,  $high = n - 1$ ;

```
while (low <= high) {
```

```
int mid = (low + high)/2;
```

```
if (value < array[mid])
    high = mid - 1;
else if (value > array[mid])
    low = mid + 1;else
    return 1;
```

```
return 0;
```
**}**

**}**

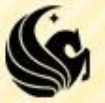

 Now, let's analyze how many comparisons (guesses) are necessary when running this algorithm on an array of *n* items.

#### First, let's try *n = 100***:**

 $\triangleright$  After 1 guess, we have 50 items left,

- After 2 guesses, we have 25 items left,
- $\triangleright$  After 3 guesses, we have 12 items left,
- $\triangleright$  After 4 guesses, we have 6 items left,
- $\triangleright$  After 5 guesses, we have 3 items left,
- $\triangleright$  After 6 guesses, we have 1 item left,
- After 7 guesses, we have 0 items left.

Also note that when n is odd, such as when  $n = 25$ , We search the middle element #13, There are 12 elements smaller than it and 12 larger, So the number of items left is slightly less than 1/2.

- The reason we have to list that last iteration is because the number of items left represent the number of other possible values to search.
	- We need to reduce this number to 0!

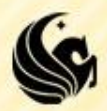

In the general case we get something like: ٩

- After 1 guess, we have n/2 items left,
- After 2 guesses, we have n/4 items left,
- > After 3 guesses, we have n/8 items left,
- $\triangleright$  ...
- After **k** guesses, we have  $n/2^k$  items left,

In the general case we get something like: ٩

- After 1 guess, we have n/2 items left,
- $\triangleright$  After 2 guesses, we have n/4 items left,
- After 3 guesses, we have n/8 items left,
- $\triangleright$  ...
- After **k** guesses, we have  $n/2^k$  items left,
- If we can find the value that makes this fraction 1, then we know that п in one more guess we'll narrow down the item:

 $\triangleright$   $\frac{n}{2^k}$  = 1, now we just solve for k (the # of guesses)

In the general case we get something like: ٩

- After 1 guess, we have n/2 items left,
- After 2 guesses, we have n/4 items left,
- After 3 guesses, we have n/8 items left,
- $\triangleright$  ...
- After **k** guesses, we have  $n/2^k$  items left,
- If we can find the value that makes this fraction 1, then we know that п in one more guess we'll narrow down the item:

 $\triangleright$   $\frac{n}{2^k}$  = 1, now we just solve for k (the # of guesses)  $\triangleright$   $n = 2^k$ 

 $\triangleright$   $k = log_2 n$ 

In the general case we get something like: ٩

- After 1 guess, we have n/2 items left,
- After 2 guesses, we have n/4 items left,
- After 3 guesses, we have n/8 items left,
- $\triangleright$  ...
- After **k** guesses, we have  $n/2^k$  items left,
- If we can find the value that makes this fraction 1, then we know that п in one more guess we'll narrow down the item:

 $\triangleright$   $\frac{n}{2^k}$  = 1, now we just solve for k (the # of guesses)  $\triangleright$   $n = 2^k$  $\triangleright$   $k = log_2 n$ 

- This means that a binary search roughly takes  $log_2 n$ ٠ comparisons when search for a value in a sorted array of n items.
	- > This is much much faster than searching linearly!

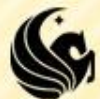

**Let's look at a comparison of a linear search to** a logarithmic search:

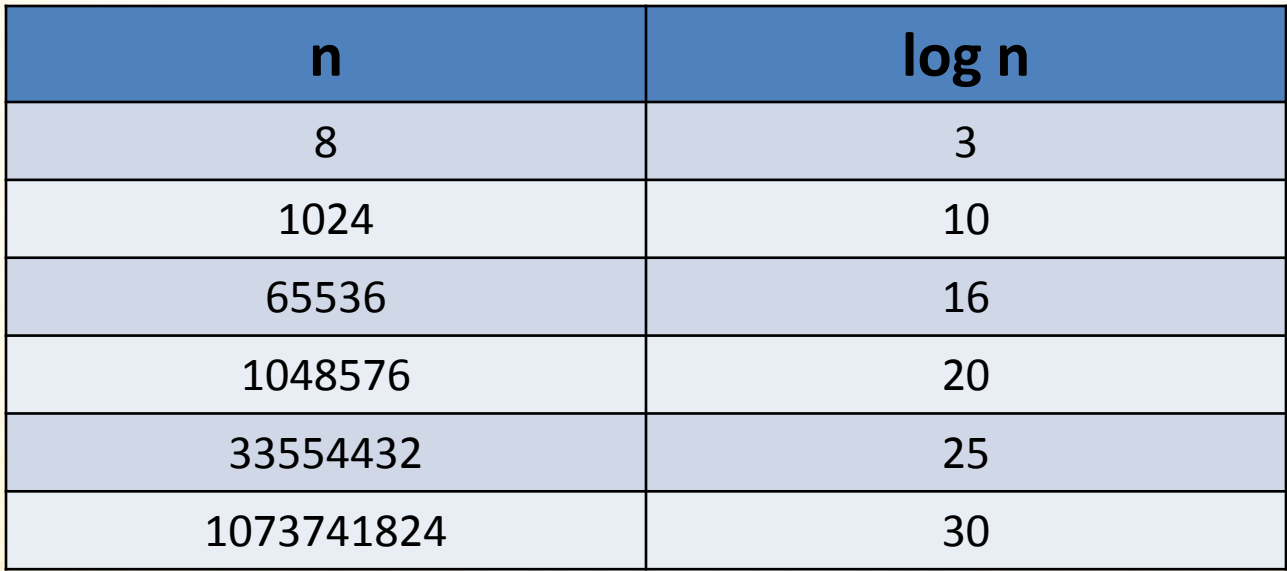

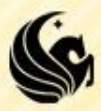

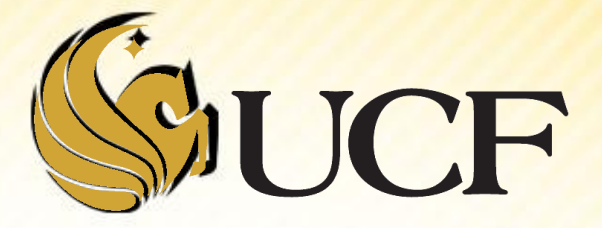

## Recursion

COP 3502

**The iterative code is not the easiest to read, if** we look at the recursive code

**If's MUCH easier to read and understand** 

```
int binsearch(int *values, int low, int high, int searchVal) {
    int mid;
    if (!terminating condition){
    }
    return 0;
}
```
- We need a stopping case:
	- $\triangleright$  We have to STOP the recursion at some point
- Stopping cases:
	- 1. We found the number!
	- 2. Or we have reduced our search range to nothing the number wasn't found  $\odot$ 
		- ?? The search range would be empty when low > high

```
int binsearch(int *values, int low, int high, int searchVal) {
int binsearch(int *values, int low, int high, int searchVal) {
      int mid;
int mid;
      \textbf{if (low} \leq \text{high}) {
      }
     return 0;
return 0;
}
            mid = (low+high)/2;
mid = (low+high)/2;
            if (searchVal == values[mid])

if (searchVal == values[mid])
                   return 1; 
return 1; 
            // Otherwise recursively search here
// Do something else
            else if (searchVal > values[mid])
            else
                   // Do something
      }
      return 0;
}
```
**What are our recursive calls going to be?** 

- **We need to change what low and high are**
- **So we get the following:**

```
int binsearch(int *values, int low, int high, int searchVal) {
    int mid;
    if (low <= high){
        mid = (low+high)/2;
        if (searchVal == values[mid])
             return 1; 
        else if (searchVal > values[mid])
             return binsearch(values, mid+1, high, searchval)
// Do something else
        else
             return binsearch(values, low, mid-1, searchval);
// Do something
    }
    return 0;
}
```
- **Binary Search Code summary (using recursion):** 
	- **If the value is found,** 
		- $\triangleright$ return 1
	- **Otherwise** 
		- **if (searchVal > values[mid])**
			- **Recursively call binsearch to the right**
		- **else if (searchVal < values[mid])**
			- **Recursively call binsearch to the left**
	- **If low is ever greater than high**
		- **The value is not in the array return 0**

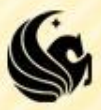

## **Practice Problem**

- **Write a recursive function that:** 
	- **Takes in 2 non-negative integers**
	- Returns the product
		- ▶ Does NOT use multiplication to get the answer
	- **So if the parameters are 6 and 4** 
		- **►We get 24**
		- Not using multiplication, we would have to do 6+6+6+6

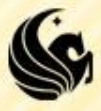

## **Practice Problem**

**• Write a recursive function that:** 

- **Takes in 2 non-negative integers**
- **Returns the product**

▶ Does NOT use multiplication to get the answer

```
int Multiply(int first, int second) {
   if ((second == 0) || (first = 0))return 0;
   else
       return (first + Multiply(first, second – 1));
}
```
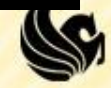